Download Driver Booster 7.1.0.53 PRO Crack Full Version is Here Get IObit Driver Booster 7.1.0.553 PRO Crack + Full Keys and Torrent.IObit Driver Booster Pro 7.1.0.553 Crack is an all- in- one driver software to boost the performance of operating system.You will be able to download IObit Driver Booster 7.1.0.553 Crack Latest Version from the device which will automatically maximize your system. ioBIT Driver Booster 7.1.0.53 PRO Crack Full Software.IOBit Driver Booster 7.1.0.53 PRO Crack is an automatic driver updater. You will be able to download and install IObit Driver Booster 7.1.0.53 PRO Crack Latest Version from the device which will automatically maximize your system. Download IObit Driver Booster Pro 7.1.0.53 Crack is an all- in- one driver software to boost the performance of operating system. ioBIT Driver Booster 7.1.0.53 Pro Crack is an automatic driver updater. Download driver Booster 7.1.0.55 PRO

Crack + Full Keys and Torrent. A new tool for business users that offers all- in- one solutions for your PC and provides a new user interface and intuitive navigation for downloading and updating your drivers. iiAve continuously developed many optimizations over the years in order to reduce the risk of errors and problems. ioBIT Driver Booster is your first- class solutions for protecting your system from constant errors and drive problems. ioBIT Driver Booster will automatically update your drivers before starting the system, and prevent the use of drivers that are not compatible with the system. IObit Driver Booster has special features to accelerate your computer and makes it more secure by checking the integrity of a device in order to identify viruses, spyware, adware, trojans, and rootkits. IOBIT Driver Booster Pro 7.1.0.53 Crack is an automatic driver updater. IObit Driver Booster will scan your system for drivers that are out- of- date, and will help you update them. Users can select the driver and the file to be updated. Download drivers Booster 7.1.0.5 PRO Cracked for FREE. Download a huge number of drivers online or from the ISO image directly. It

detects any and all problems with your drivers and will update them in a timely manner. IObit Driver Booster is the most important tool that will help you optimize your

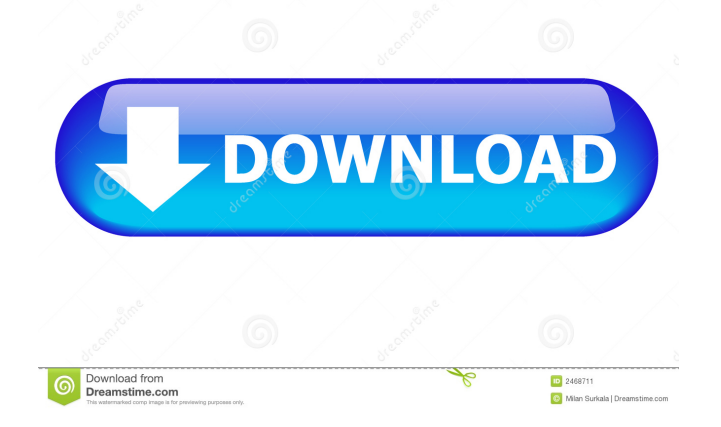

Download and run the trial of Driver Booster. Software protects yourself with high- level security. product license. You will be asked to do a quick install in the beginning. You will then be taken to the interface and the downloading process can begin. Gain access to the majority of your games and drivers with Nvidia GeForce experience in minutes. Choose from Device Driver, Game Driver, and your favorite hardware component. Driver Booster also features a separate GPU and hardware section that is where Device, Game, and Hardware properties are stored. Learn more about Driver Booster The new Driver Booster interface is easier to use with Windows 8 and Windows 10. It is also userfriendly on the web. It now supports an online database that stores drivers for all kinds of devices. The Driver Booster interface consists of three components. Each component features dedicated tabs. The first component contains the new Driver Booster interface. This is the new driver interface. On the left, you will see a list of all your device drivers. If you click on one of the devices, the new driver interface will open. It contains a very detailed setup menu and in the main window, you will see a list of every driver. If a driver will be installed, an installation button will appear. Click on the button to

start the installation process. If you want to install the driver manually, you can use the buttons on the left. However, most people will probably want to start the installation process automatically. For that, you can start the installation process by clicking on the install button. At the bottom of the new driver interface, you will see a list with all your drivers and devices. Click on the device to open the drivers tab. The new Driver Booster interface works best for people with a lot of devices. However, if you have a very basic setup, there will be few devices in the list. It is now possible to sort the devices by using the column sort buttons. You can also use the filter tool in the new driver interface. You can search for specific devices, and you will then see the results in the top half of the list. You can also filter the results. If you want to hide a specific driver, you can use the Hide button. You can also modify the active status of the driver with the buttons on the right. You can also use the new Driver Booster interface to activate a driver. You will need to install a new driver with every operating system update. Drivers are f678ea9f9e

[Tally ERP 9 Crack Final Release 6.5.4](http://pregitqa.yolasite.com/resources/Tally-ERP-9-Serial-Key-Latest.pdf) [Virtual Audio Cable 4.08.zip](http://roughsucgers.yolasite.com/resources/Virtual-Audio-Cable-408zip-UPD.pdf) [ex4-to-mq4 v4.0.427.rar](http://cobomar.yolasite.com/resources/REAds-027-Amish-Mafia--The-Bible-Belt-Made-Me-Depressed--A-Live-Show.pdf) [Caa Rade V5r19 Crack](http://envenve.yolasite.com/resources/Caa-Rade-V5r19-Crack-VERIFIED.pdf) [Skyrim Patch 1.9.32.0.8 Download Nosteam](http://acsemta.yolasite.com/resources/Skyrim-Hack-or-Steam.pdf)